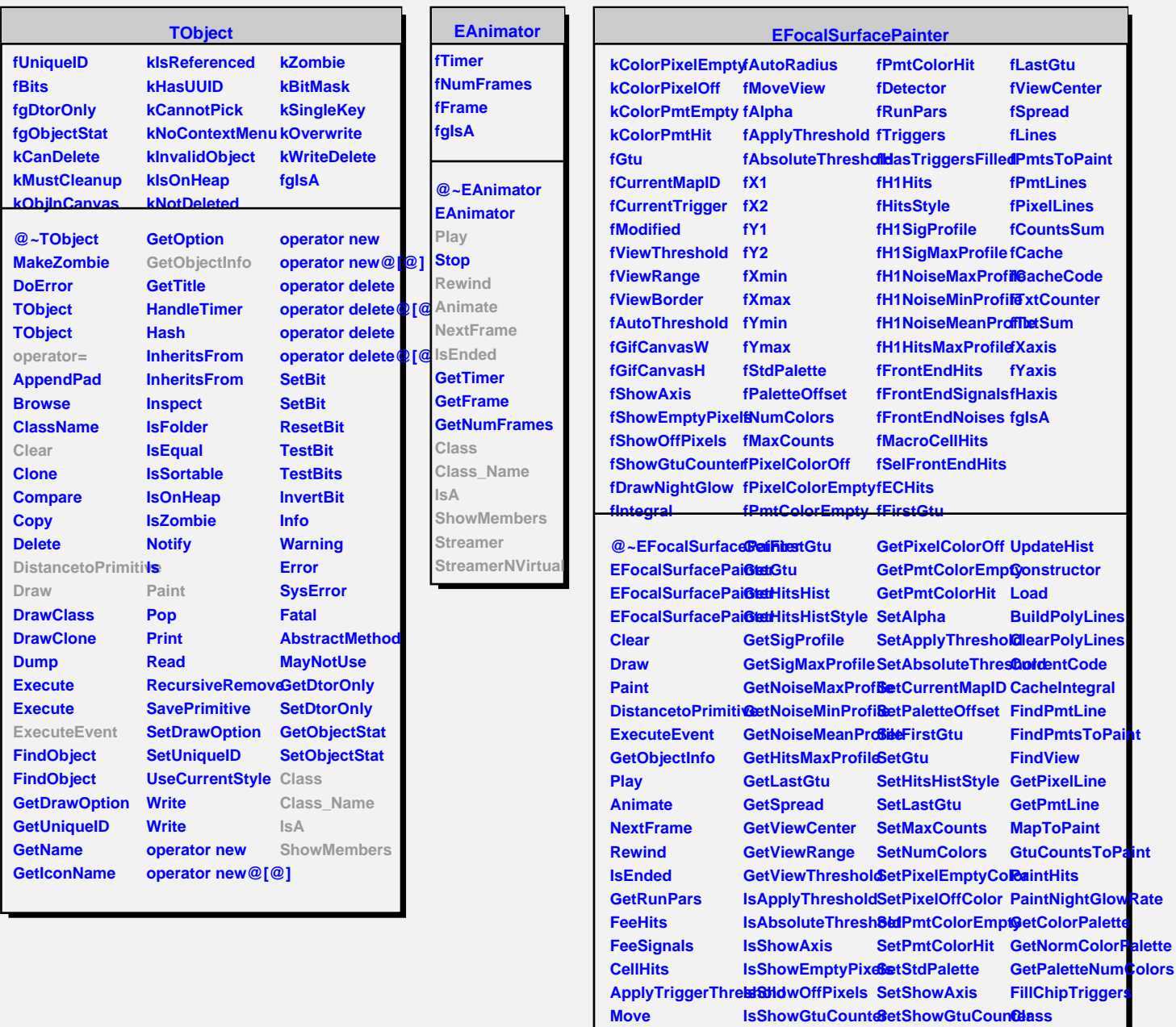

**CenterViewOnPmtsDrawNightGlowSetShowEmptyPixelss\_Name** 

**MakeGifSequenceGetNumColors SetViewBorder StreamerNVirtual** 

**SetShowOffPixelssA** 

**SetDrawNightGlo@howMembers** 

**Streamer**

**GetMaxCounts SetViewRange**

**SetViewCenter IsStdPalette**

**IsTriggerEnabled GetCurrentTriggeSetIntegral** 

**GetIntegral**

**GetCurrentMapID GetPixelColorEmpagtViewThreshold** 

**Modified**

**GetAlpha**